## COMMISSIONS 27 AND 42 OF THE IAU INFORMATION BULLETIN ON VARIABLE STARS

Number 5840

Konkoly Observatory **Budapest** 9 July 2008

HU ISSN 0374 - 0676

## CONFIRMATION OF THE RRd NATURE OF V458 HER

(BAV MITTEILUNGEN NO. 198)

HAMBSCH, FRANZ-JOSEF<sup>1,2</sup>; WILS, PATRICK<sup>2</sup>

<sup>1</sup> Bundesdeutsche Arbeitsgemeinschaft für Veränderliche Sterne e.V. (BAV), Germany; e-mail: hambsch@telenet.be

<sup>2</sup> Vereniging Voor Sterrenkunde, Belgium; e-mail: patrickwils@yahoo.com

V458 Her was discovered to be variable by Hoffmeister (1936). It was classified as an RRc type variable with a period of 0.3599801 days. From data in the Northern Sky Variability Survey (NSVS; Woźniak et al., 2004), Wils et. al (2006) found it to be a double-mode RR Lyrae type variable (RRd), with a fundamental period of 0.48374 days and a period ratio of 0.7442 (with the first overtone period having the largest amplitude. common among RRd stars). Szczygieł & Fabrycky (2007) cast some doubt on this classification because a significant secondary frequency couldn't be found in data from the All Sky Automated Survey (ASAS-3; Pojmanski & Maciejewski, 2005).

CCD observations were therefore performed with a 35-cm C14 and an SBIG ST-8 camera on 10 nights in July-August 2007 ( $V$  and  $R_C$  data) and on 14 nights in April-May 2008 (only V data) to verify the classification. The comparison stars used were GSC 1539-0959 (adopted magnitude  $V = 12.45$  and  $R = 12.37$  from the Tycho2 catalogue) and GSC 1539-1173. The median nightly standard deviation for the check star measurements was 0.02 mag. All data are available electronically.

The data were analysed using Period04 (Lenz & Breger, 2005). The presence of an additional frequency (the fundamental mode) and some of its combination frequencies with the first overtone mode were readily identified. Table 1 gives an overview of the frequencies identified, together with their amplitudes and phases. The values for the  $R_C$  data were calculated using the frequencies derived from the  $V$  data. The uncertainties on the values were derived from Monte Carlo simulations. The top panel of Fig. 1 presents a phase diagram of the  $V$  data, plotted with the first overtone period, the period with the largest amplitude. The bottom panel shows a phase diagram of the  $V$  data, prewhitened with the first overtone period and its harmonics (but not with the combination frequencies), and plotted with the fundamental period. The period ratio  $P_1/P_0$  for V458 Her can then be calculated to be 0.7443, the amplitude ratio  $A_1/A_0 = 3.1$ .

The extended ASAS-3 data set, including data from 2007 and 2008, now also clearly confirms the RRd nature of V458 Her. The frequencies derived from these data are  $f_1 = 2.777932$  and  $f_0 = 2.067709$ , which again leads to  $P_1/P_0 = 0.7443$ , and also  $A_1/A_0 = 3.7.$ 

This research made use of the SIMBAD and VizieR databases operated at the Centre de Données Astronomiques (Strasbourg) in France.

| Frequency    |              | Ampl. $V$ | Phase $V$       | Ampl. $R_C$ | Phase $R_C$  |
|--------------|--------------|-----------|-----------------|-------------|--------------|
|              | c/d          | mmag      | degrees         | mmag        | degrees      |
| $f_1$        | 2.777971(6)  | $208 + 1$ | $158.8 \pm 0.3$ | $175 + 3$   | $161 + 1$    |
| $f_0$        | 2.067729(20) | $67 + 1$  | $68.2 \pm 0.9$  | $50 + 3$    | $70 + 4$     |
| $2f_1$       | 5.555942     | $27 + 1$  | $142.1 + 1.9$   | $33 + 3$    | $165 + 6$    |
| $f_1+f_0$    | 4.845700     | $29 + 1$  | $11.1 + 2.0$    | $13 + 3$    | $354 \pm 11$ |
| $f_1 - f_0$  | 0.710242     | $16 + 1$  | $57.8 \pm 3.5$  |             |              |
| $3f_1$       | 8.333913     | $13 + 1$  | $137.2 + 3.5$   | $11 + 3$    | $135 + 19$   |
| $2f_1 + f_0$ | 7.623671     | $12 + 1$  | $324.6 \pm 4.9$ |             |              |
| 4f1          | 11.111883    | $6 + 1$   | $140.7 \pm 8.6$ |             |              |

Table 1: Frequencies detected in V458 Her

References:

Hoffmeister C., 1936, Astron. Nach., 259, 37 Lenz P., Breger M., 2005, Comm. in Asteroseismology, 146, 53 Pojmanski G., Maciejewski G., 2005, Acta Astron., 55, 97 Szczygieł D.M., Fabrycky D.C., 2007, MNRAS, 377, 1263 Wils P., Lloyd C., Bernhard K., 2006, MNRAS, 368, 1757 Woźniak P.R., Vestrand W.T., Akerlof C.W., Balsano R., Bloch J., Casperson D., Fletcher S., Gisler G., Kehoe R., Kinemuchi K., Lee B.C., Marshall S., McGowan K.E., McKay T.A., Rykoff E.S., Smith D.A., Szymanski J., Wren J., 2004, AJ, 127, 2436

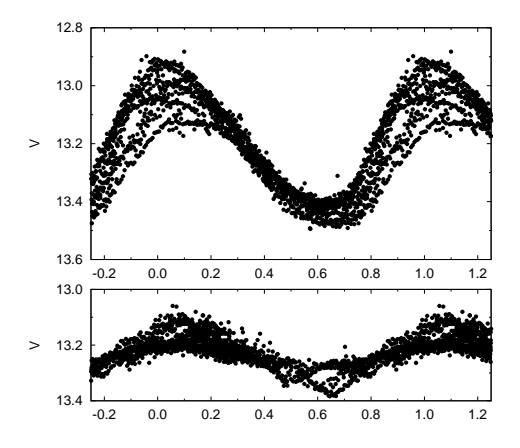

Figure 1. Top: phase diagram of the V458 Her V data, plotted with the first overtone period of 0.359975 days. Bottom: V data, prewhitened with the first overtone period, and plotted with the fundamental period.